## Dias de Blues - Dias de Blues (1973)

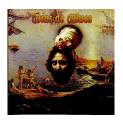

- 1- Amasijando Los Blues
- 2- Dame Tu Sonrisa, Loco
- 3- No Podrán Conmigo
- 4- Cada Hombre Es Un Camino
- 5- Están Desubicados
- 6- Esto Es Nuestro
- 7- Vuela
- 8- Toda Tu Vida

Bass, Acoustic Guitar, Sounds [Orrigontófono], Vocals – Jorge Barral Drums, Percussion, Piano – Jorge Graf Electric Guitar, Guitar [Bottleneck], Harmonica, Piano, Vocals – Daniel Bertolone

Little Butterfly Records present a reissue of Dias De Blues' self-titled album, originally released by Discos De La Planta in 1973. Dias De Blues (Montevideo, Uruguay) was formed in 1972 by Jorge Barral (bass), Daniel Bertolone (guitar), and Jorge Graf (drums). They developed a blues and heavy rock proposal that was characterized by virtuosity of the musicians and blunt rhythmic base, mixed with the unusual strength, energy and aggressiveness. With all these elements they performed extensive improvisations. The lyrics that incorporated a plain, direct and politically incorrect language, were sung by Barral and Bertolone with rage and a clearly Uruguayan diction, though with certain John Mayall-style influence. Disenchantment with established society was part of the band's philosophy. For them, the name of the band, Dias De Blues meant "fucked up days", times of crisis, days of economic and cultural alienation, not just a reference to a musical style. ---forcedexposure.com

download (mp3 @320 kbs):

## Dias de Blues - Dias de Blues (1973)

Wpisany przez bluesever Wtorek, 27 Październik 2009 21:45 - Zmieniony Sobota, 19 Grudzień 2020 20:53

yandex mediafire ulozto gett bayfiles

back